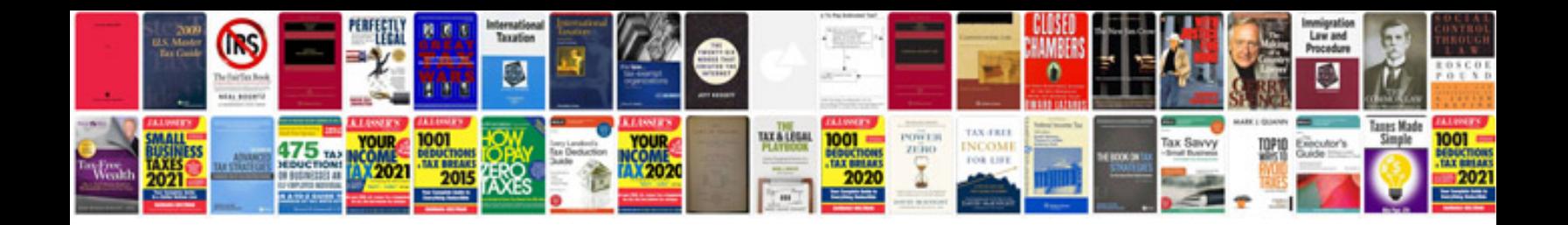

**Volvo s40 service schedule**

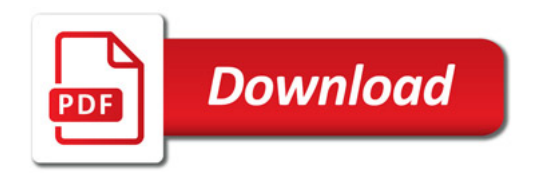

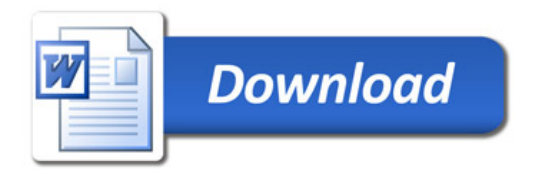